LoadRunner

- 13 ISBN 9787508474571
- 10 ISBN 7508474570

出版时间:2010-5

页数:264

 $\mathcal{L}$ 

版权说明:本站所提供下载的PDF图书仅提供预览和简介以及在线试读,请支持正版图书。

#### www.tushu000.com

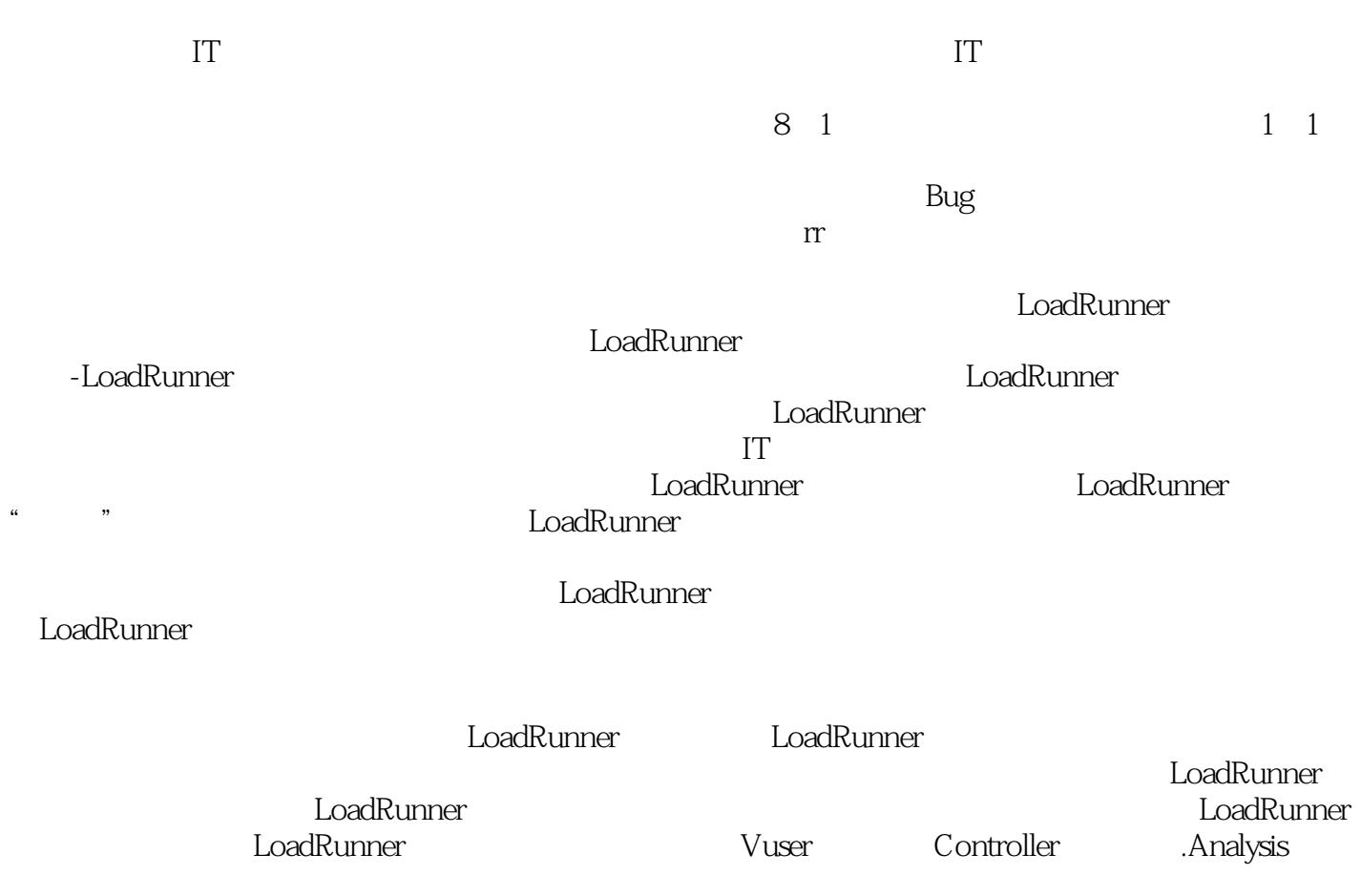

《LoadRunner性能测试完全讲义》分三部分:入门篇、提高篇和实战篇。入门篇主要介绍性能测试基 LoadRunner

LoadRunner

للمقاط للمقاط للمقاط للمقاط للمقاط للمقاط للمقاط للمقاط للمقاط للمقاط للمقاط للمقاط للمقاط للمقاط للمقاط للمقا<br>المقاط للمقاط للمقاط للمقاط للمقاط للمقاط للمقاط للمقاط للمقاط للمقاط للمقاط للمقاط للمقاط للمقاط للمقاط للمقا  $\rm LoadR$ unner $\rm LoadR$ unner

的读者;适合LoadRunner的初学者,希望看完《LoadRunner性能测试完全讲义》他们能有很大的提高

LoadRunner

405 LoadRunner LoadRunner LoadRunner

 $\begin{array}{ll}\n \text{LoadRunner} \end{array}$ 

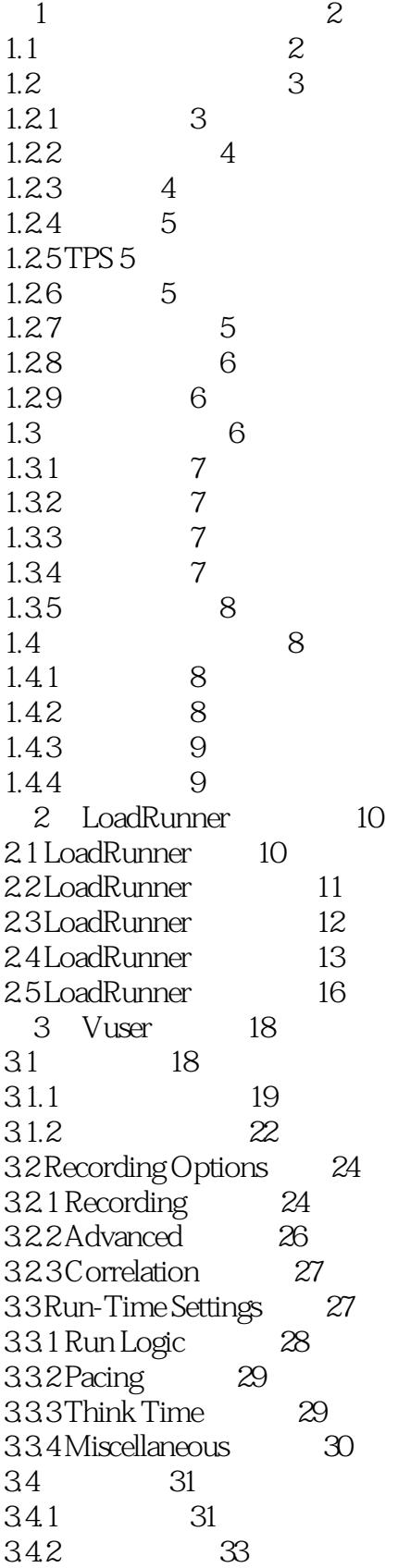

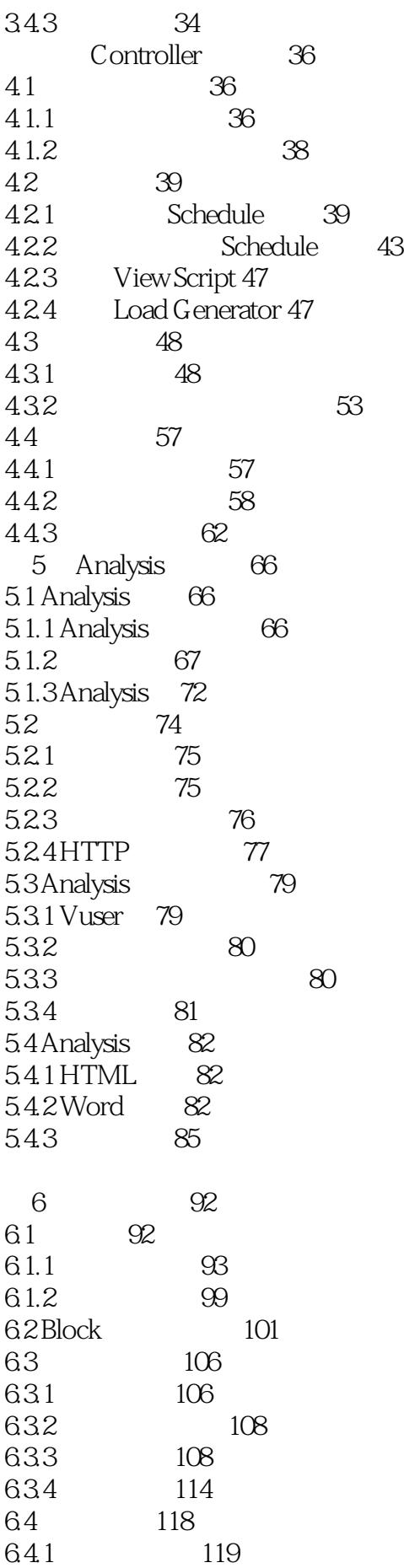

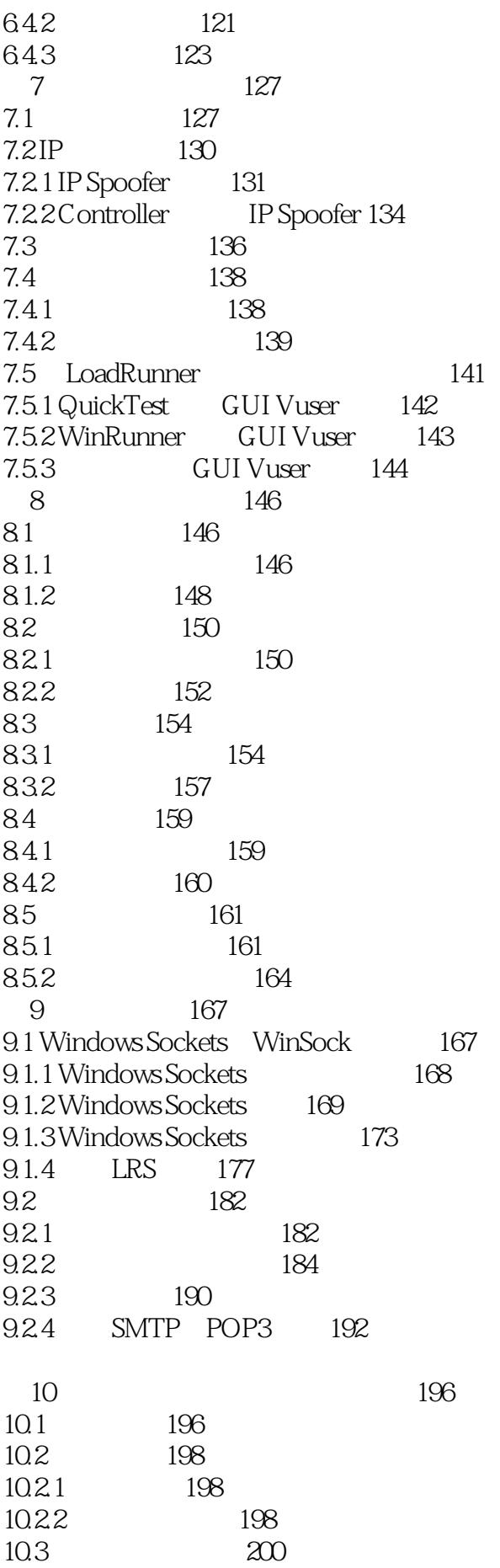

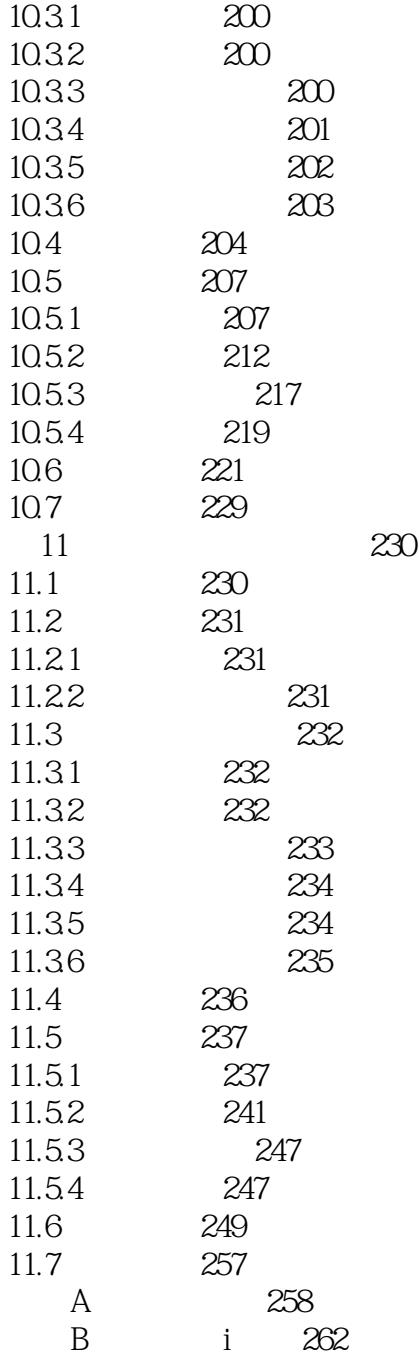

11 Vuser Load Runner VuGen.exe<br>Windows comparamui.ini [LastTables[Jsed] comparamui.ini [LastTables[Jsed] paramDialogDates] "a subset of the set of the set of the set of the set of the set of the set of the set of the set of the set of the set of the set of the set of the set of the set of the set of the set of the set of the LoadRunner<br>Resl2  $Resr$  Resr Resll-1, Microsoft Access output.mdb 13<br>Controller  $\operatorname{Log}$  controller  $\sim$   $\sim$  Vuser $\sim$  14  $15$  eve .1rr extended the M(M) and the M(M) and the M(M) set of the M(M) and the M(M) set of the M(M) set of the M(M) set of the M(M) set of the M(M) set of the M(M) set of the M(M) set of the M(M) set of the M(M) set of the M(M) set o Microsoft Access

*Page 8*

 $\begin{array}{lll} \text{\small \textbf{LoadRunner}} \end{array}$  $\begin{array}{ccc}\n \text{Load Runner} & \text{``} & \text{''} \\
\text{load Put inner} & \text{``} & \text{``}\n \end{array}$ Load Rttuner

 $\dots$ ……

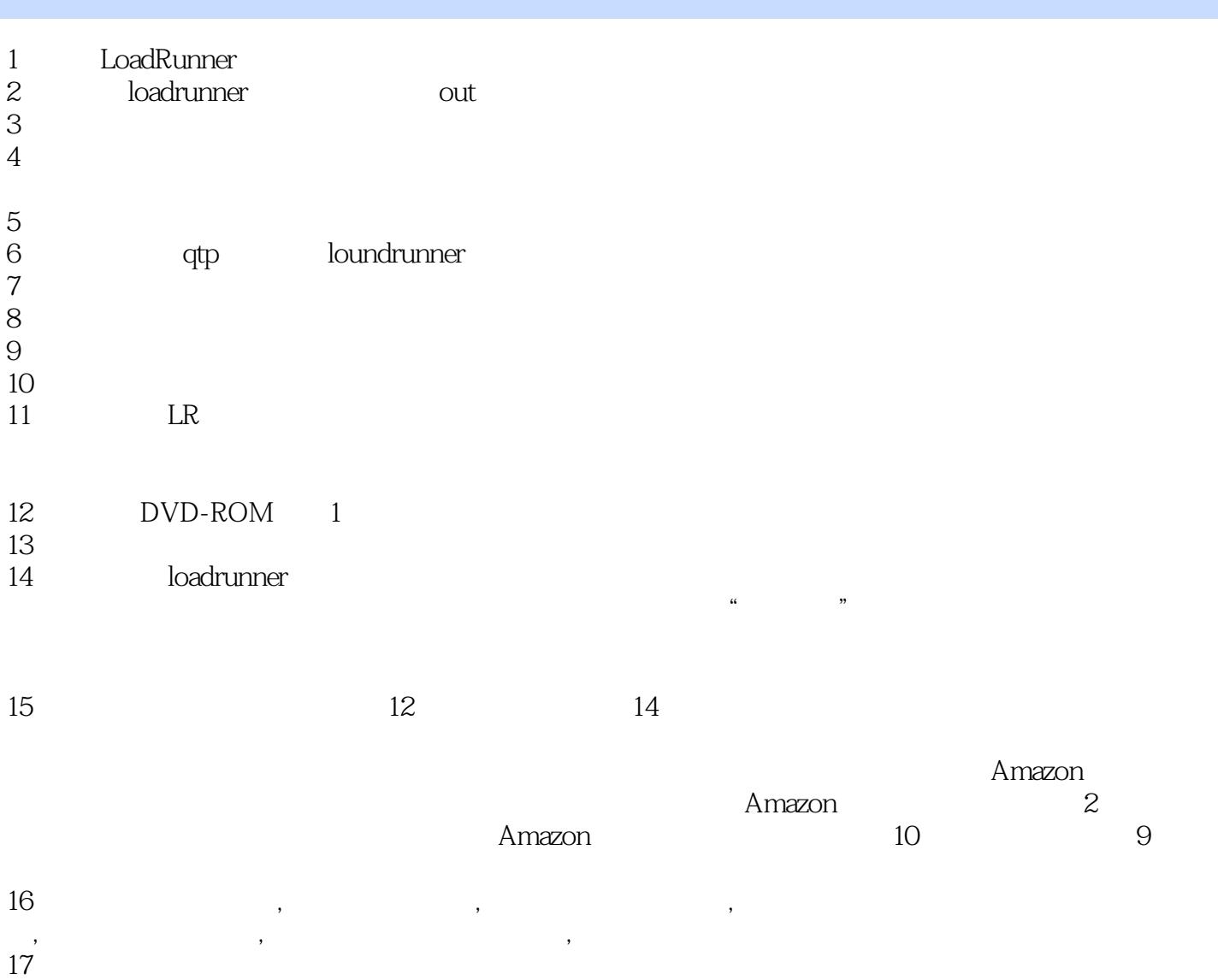

 $18$ 19、不错,就是版本有些旧了

 $20<sub>20</sub>$ 

本站所提供下载的PDF图书仅提供预览和简介,请支持正版图书。

:www.tushu000.com